## **Покроковий алгоритм методичного супроводу дистанційних курсів при Дніпровський академії неперервної освіти**

**КРОК 1 . Ознайомлення з наказом щодо проведення курсів при ДАНО у дистанційній формі.**

> **КРОК 2 . Оформлення направлення на слухача курсів в термін, який зазначено в наказі**

> > **КРОК 3 . Відправлення направлення на електронну адресу ДАНО**

**КРОК 4. Отримання інструкції щодо виконання домашнього завдання в Google Classrom, заповнення анкет[и](https://chrome.google.com/webstore/detail/google-classroom/mfhehppjhmmnlfbbopchdfldgimhfhfk?hl=ru)**

куратором курсів, вихователем-методистом (за **КРОК 5 [.Підтримання зв'язку в телефонному режимі з](https://chrome.google.com/webstore/detail/google-classroom/mfhehppjhmmnlfbbopchdfldgimhfhfk?hl=ru)  необхідністю)**

**КРОК 6 . Виконання домашнього завдання слухачем курсів та відправлення його через Google Classrom**

**КРОК 7 . Надання методичної допомоги слухачеві курсів при виконання домашнього завдання**

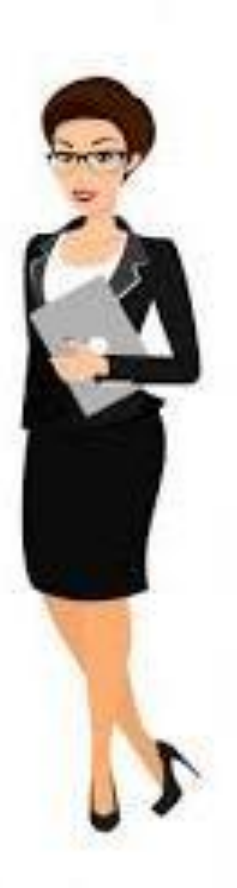